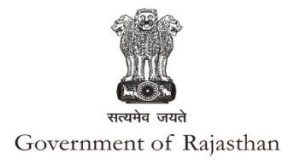

## **Government of Rajasthan**

**'Registration under Weights and Measures' is provided as a service through the Online Single Window System**

Rajasthan's advanced Single Window Clearance System (SWCS) allows online application, submission, payments, tracking of status, approvals and issuance of the certificate(s).

Common Information once provided in SWCS is populated in the respective form for which approval is applied. Only rest/ additional fields are filled by the applicant, specific to the approval

**Website :** [www.swcs.rajasthan.gov.in/](http://www.swcs.rajasthan.gov.in/)

**Video User Guide :** <http://swcs.rajasthan.gov.in/Tutorials.aspx>

**Screenshots of the entire process application approval process are provided below:**

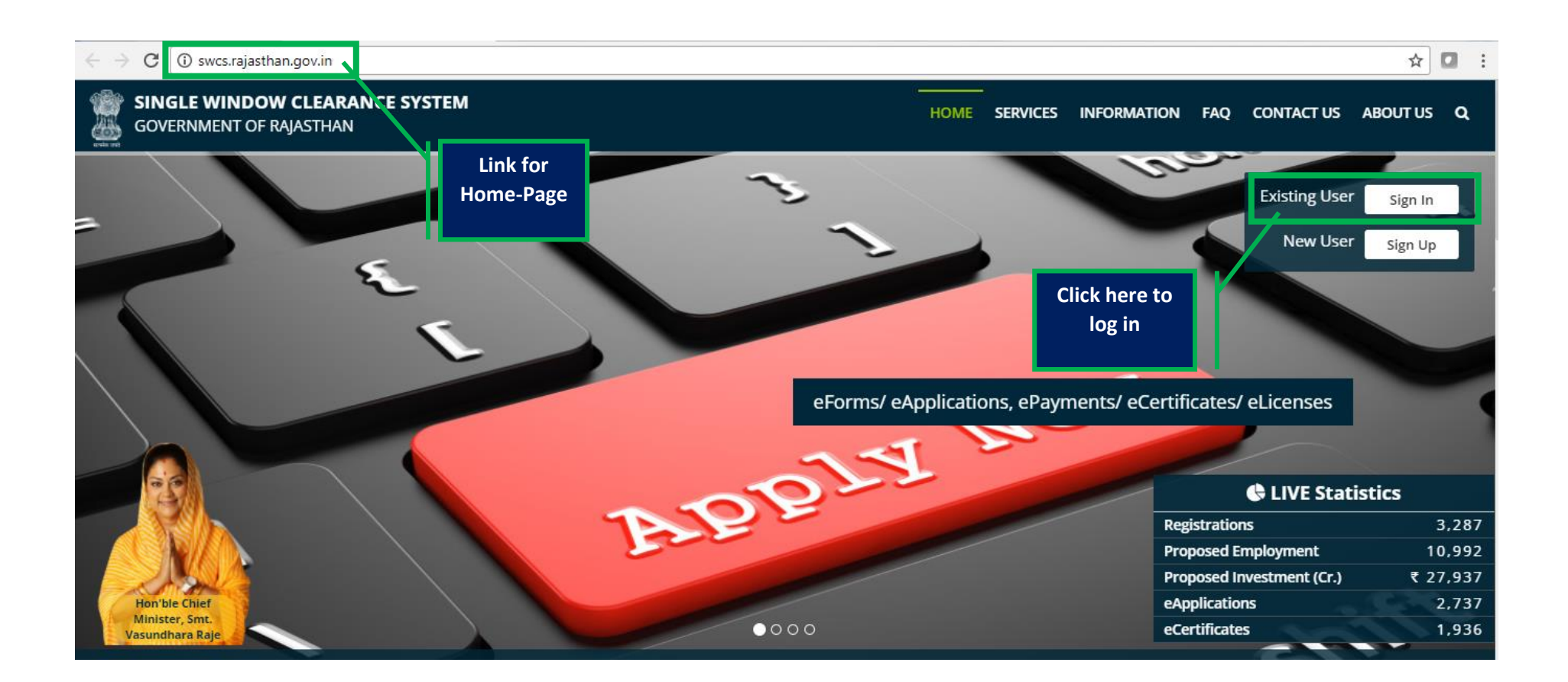

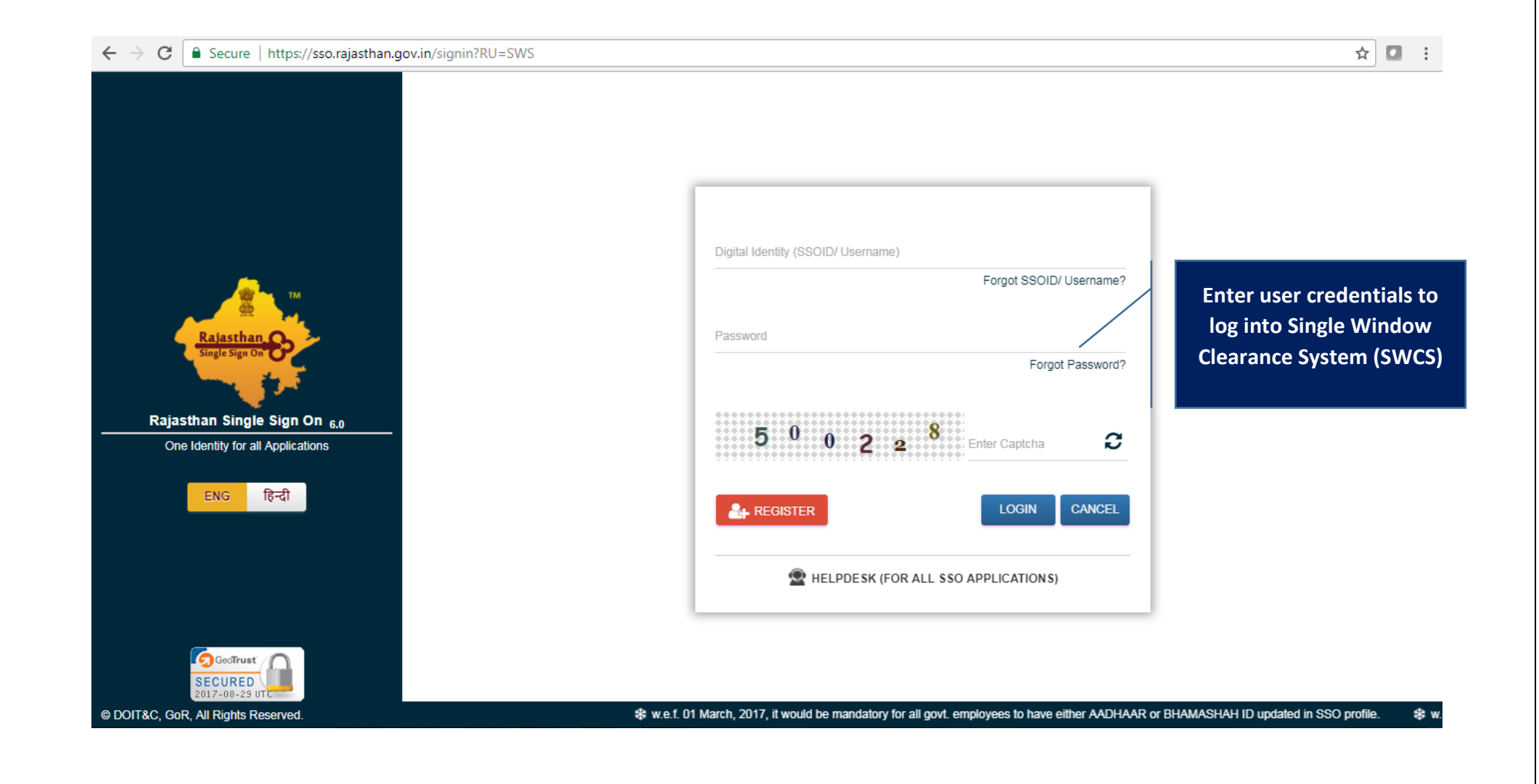

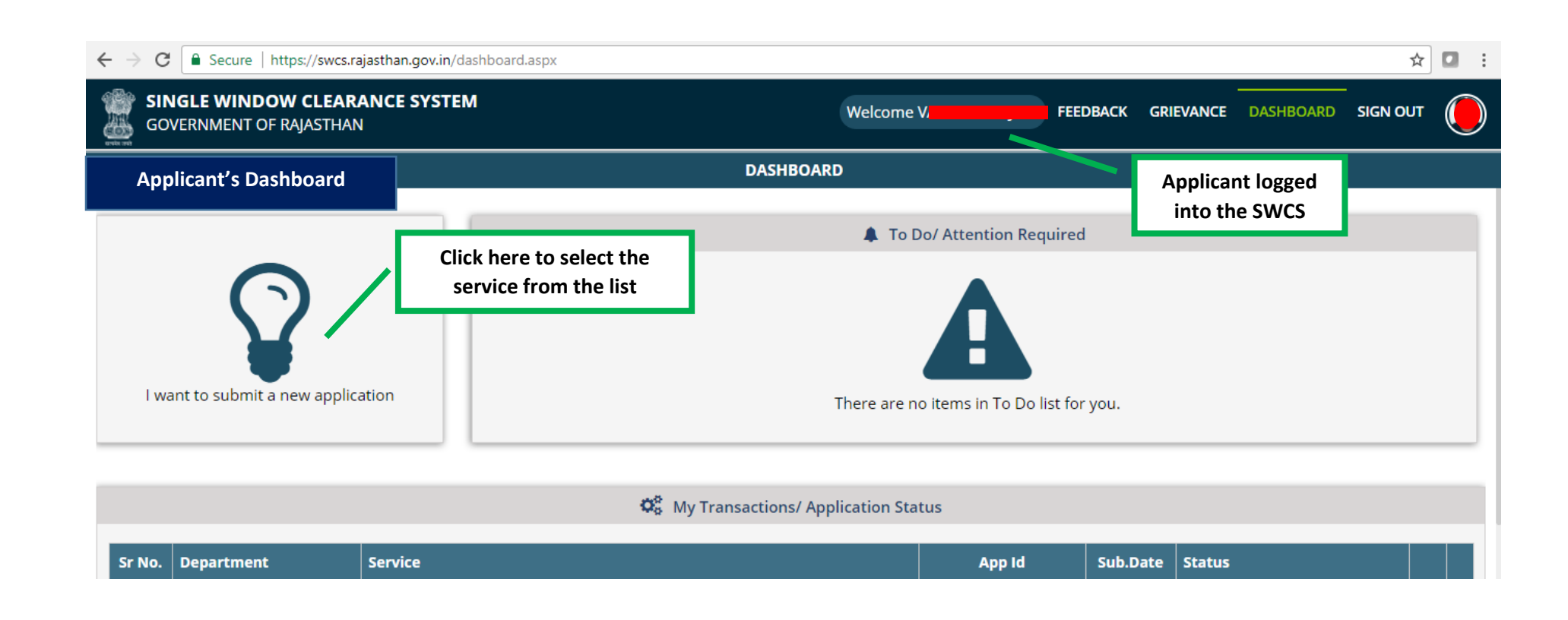

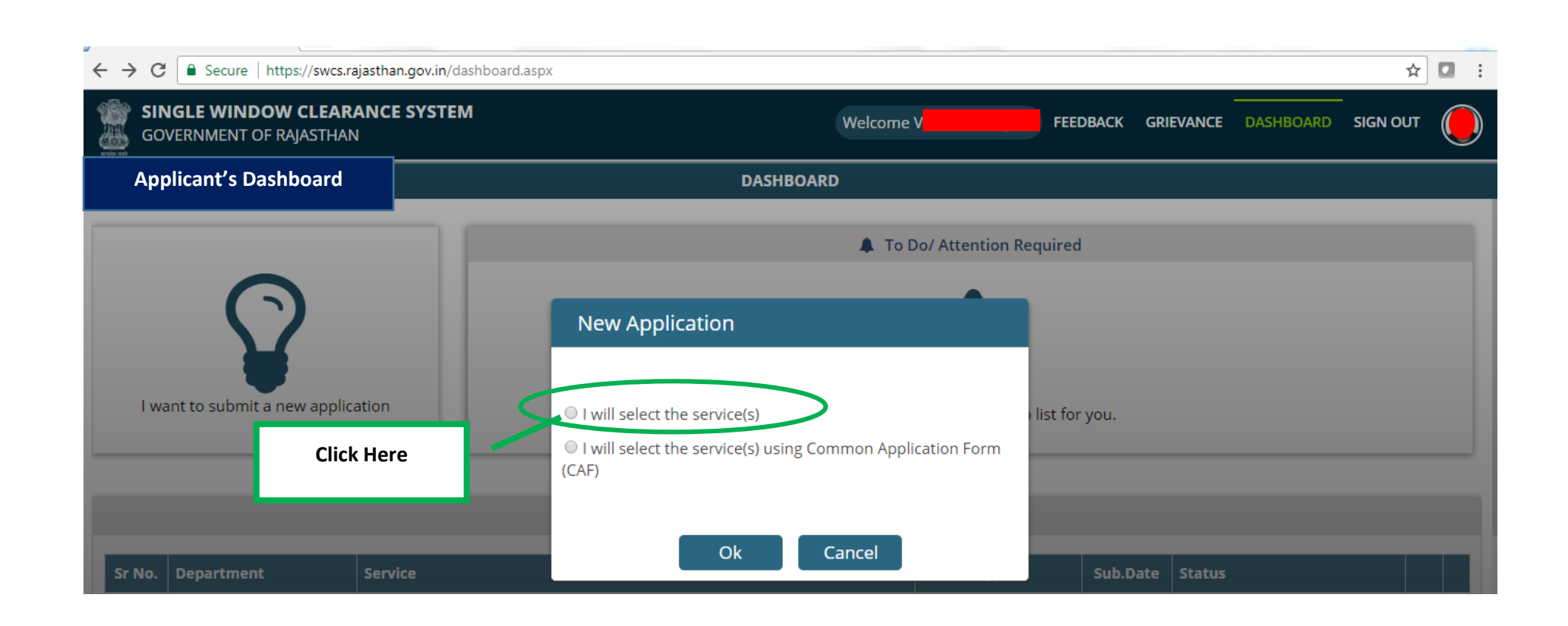

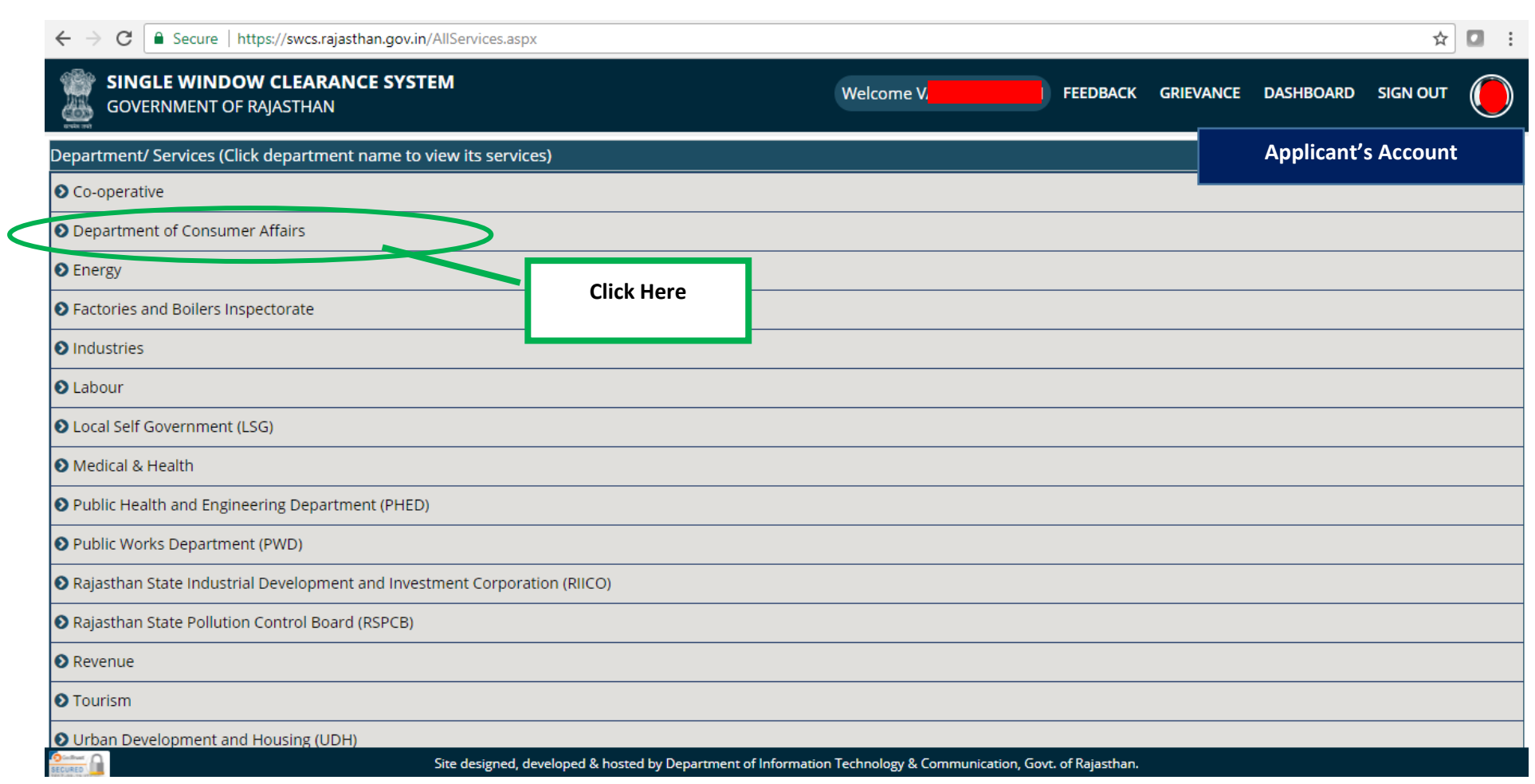

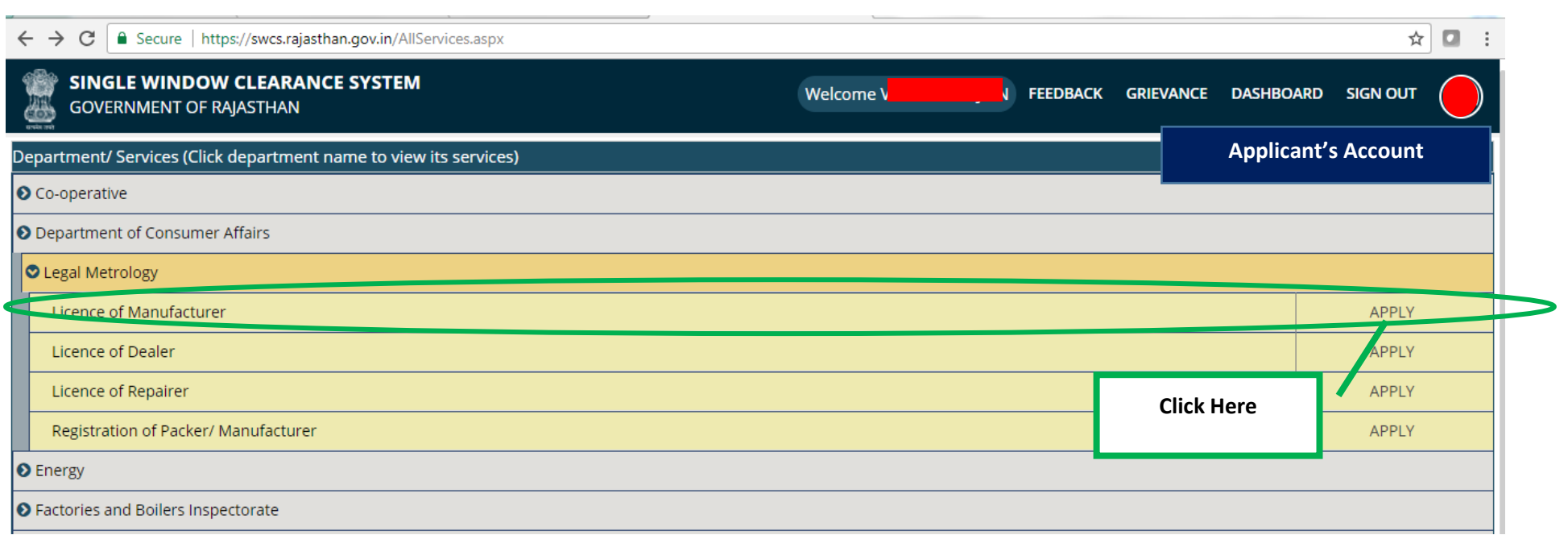

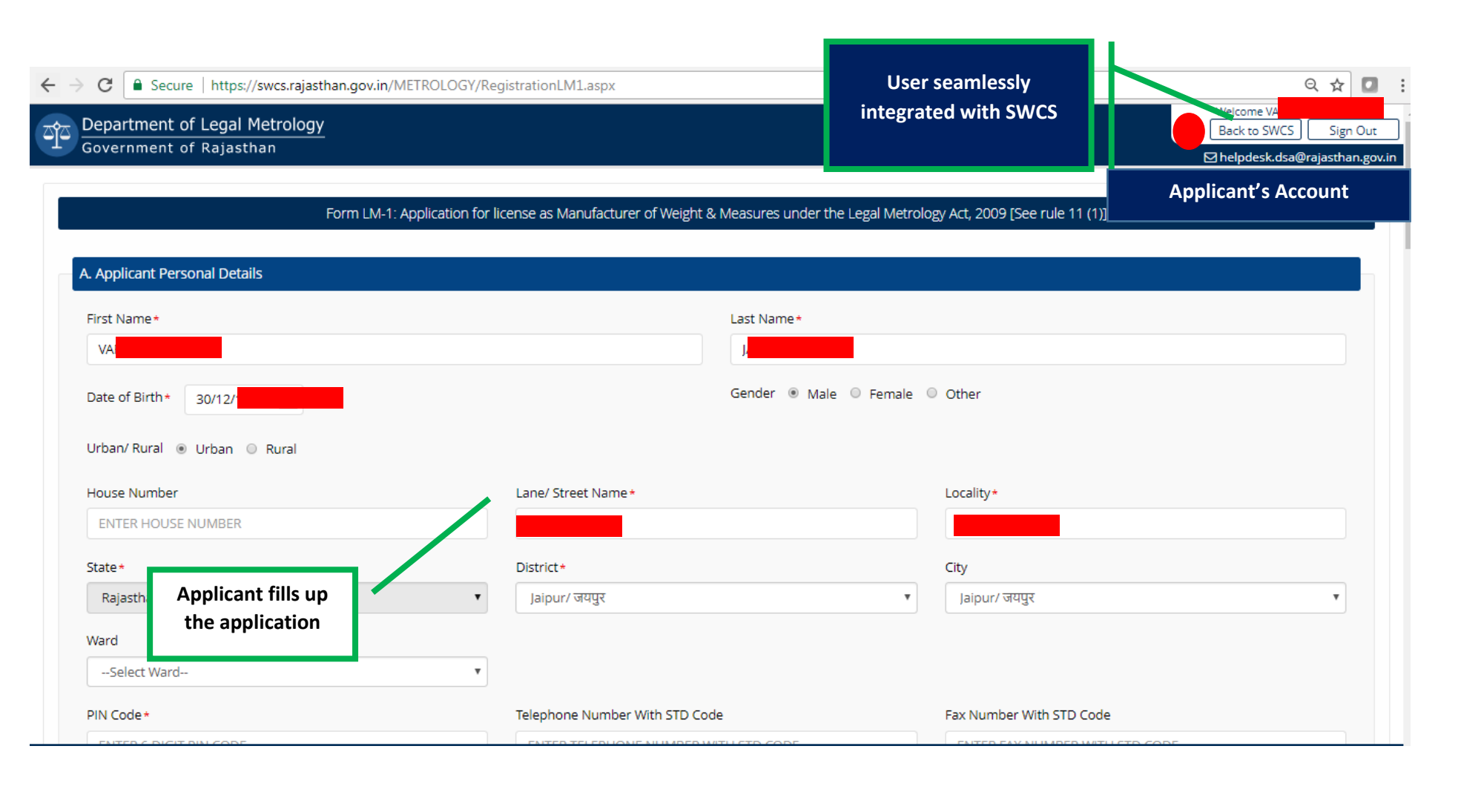

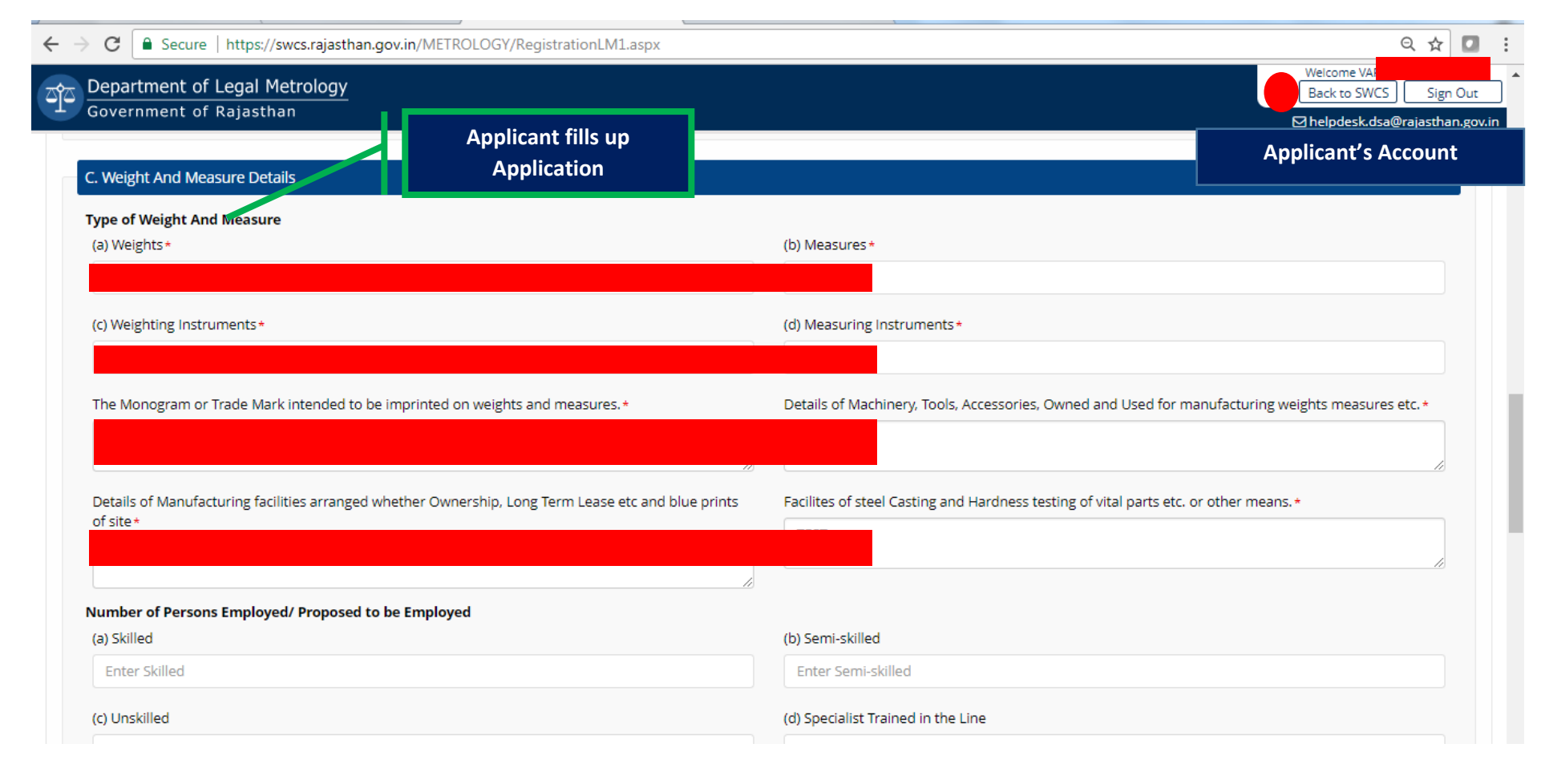

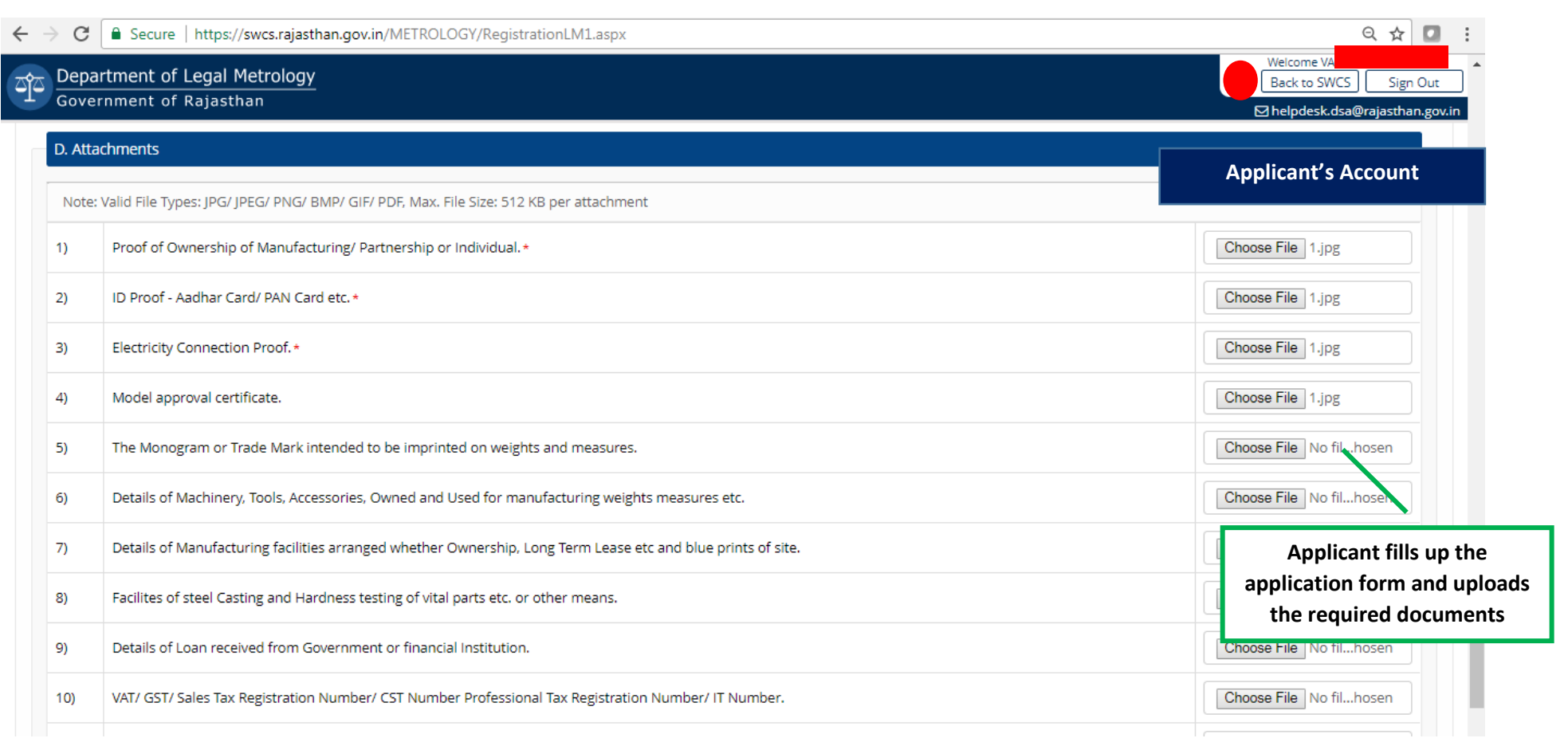

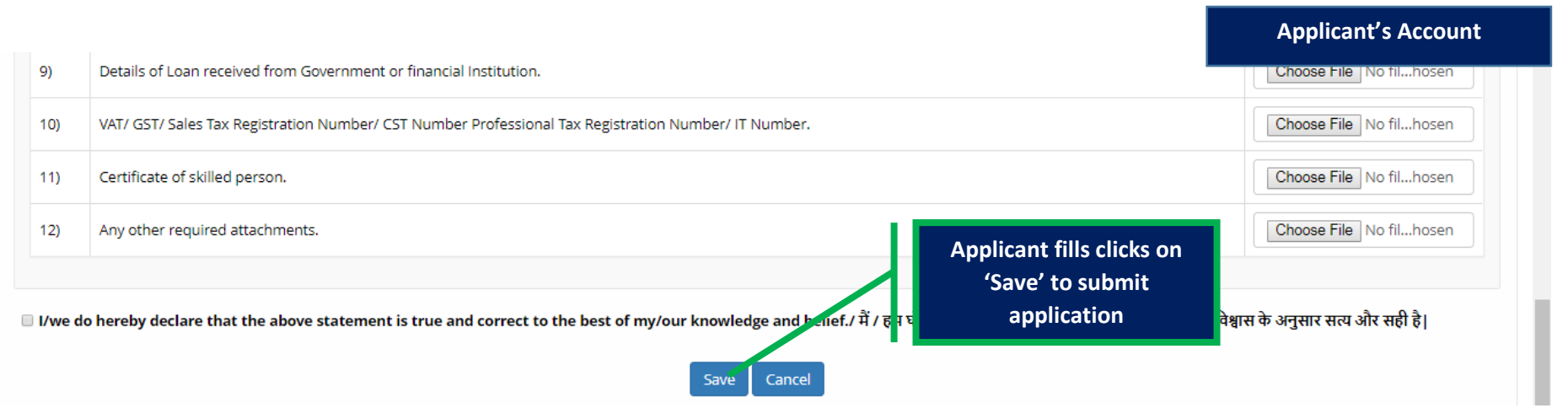

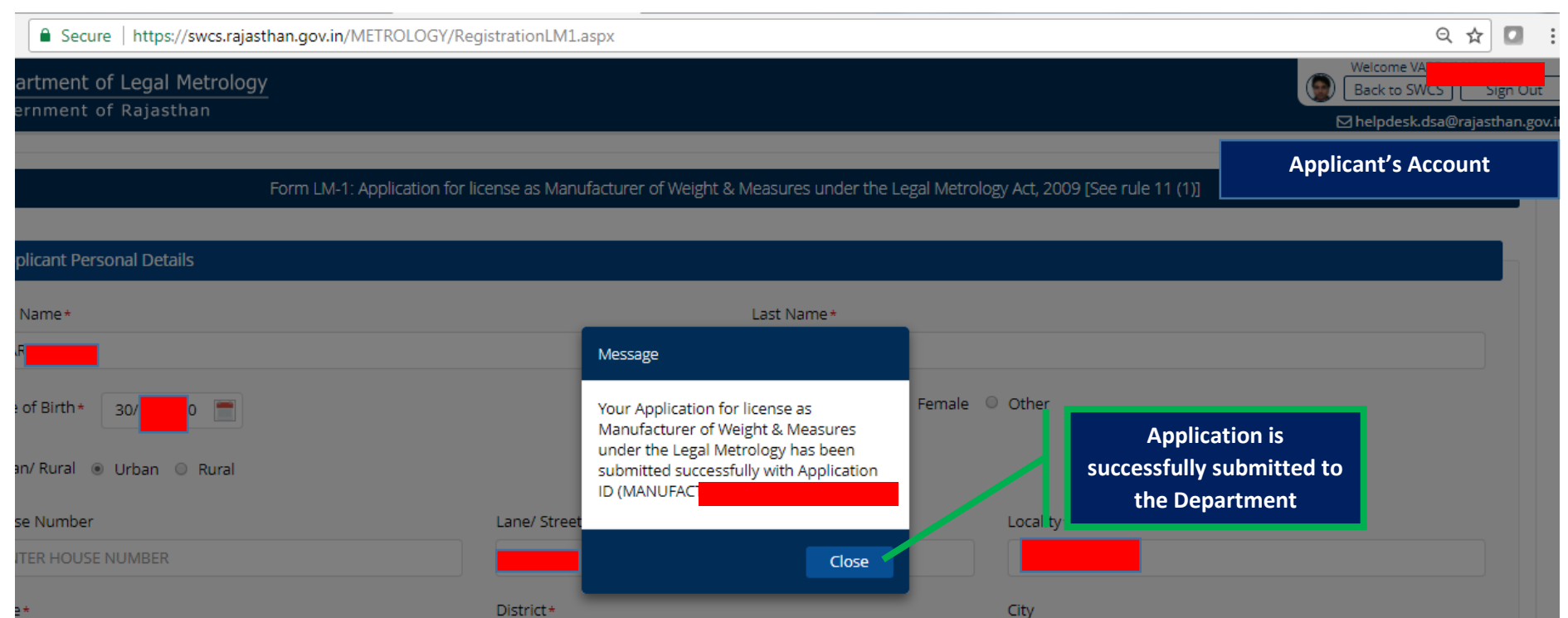

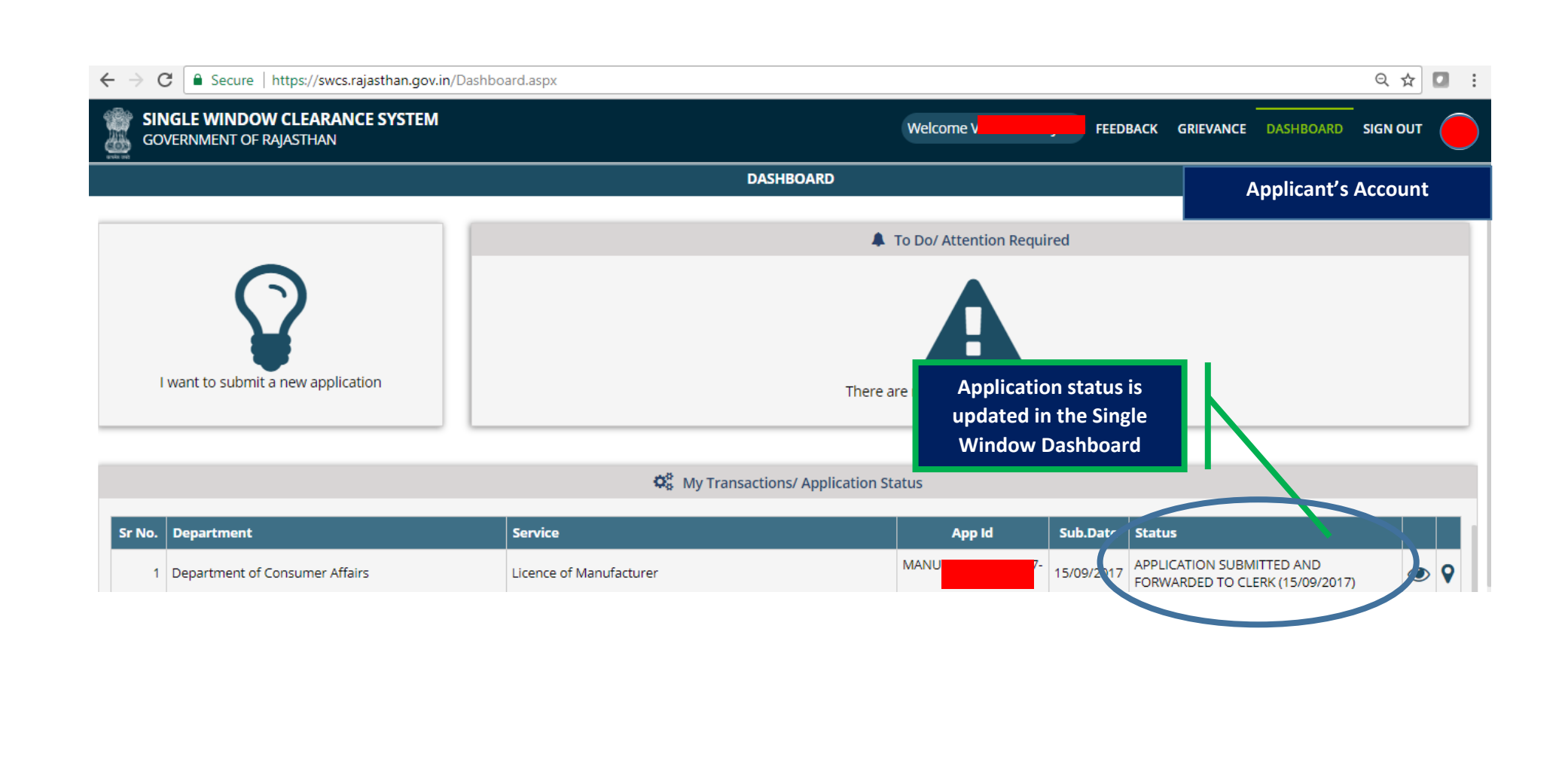

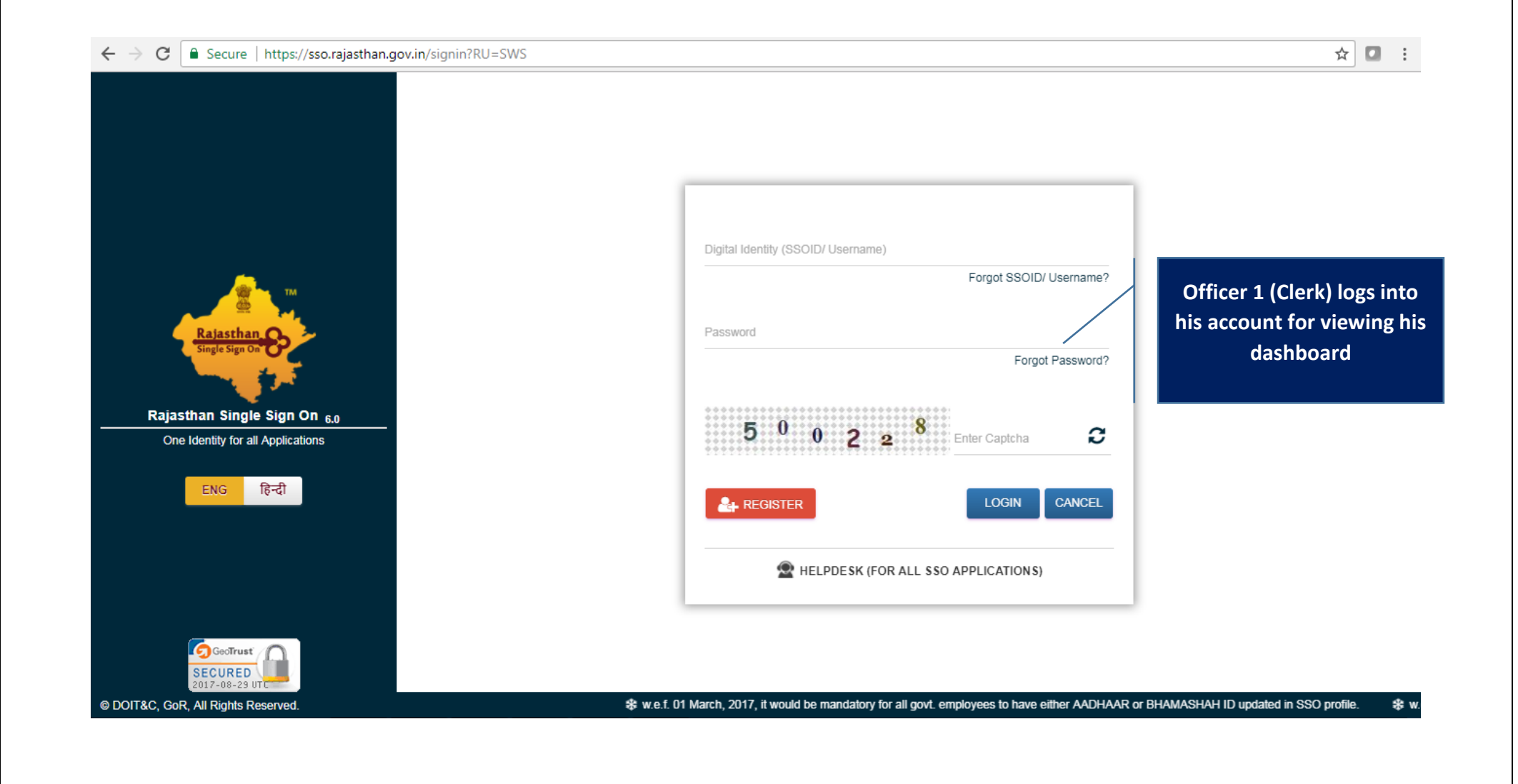

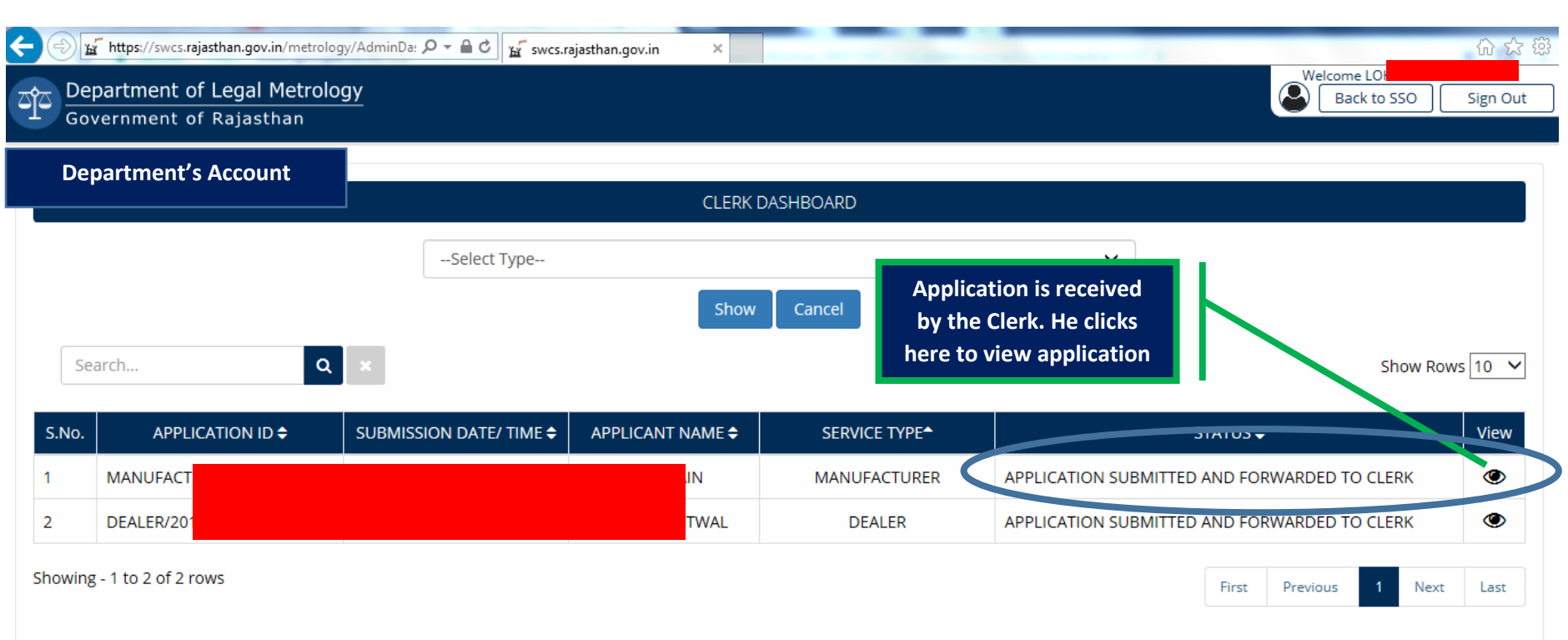

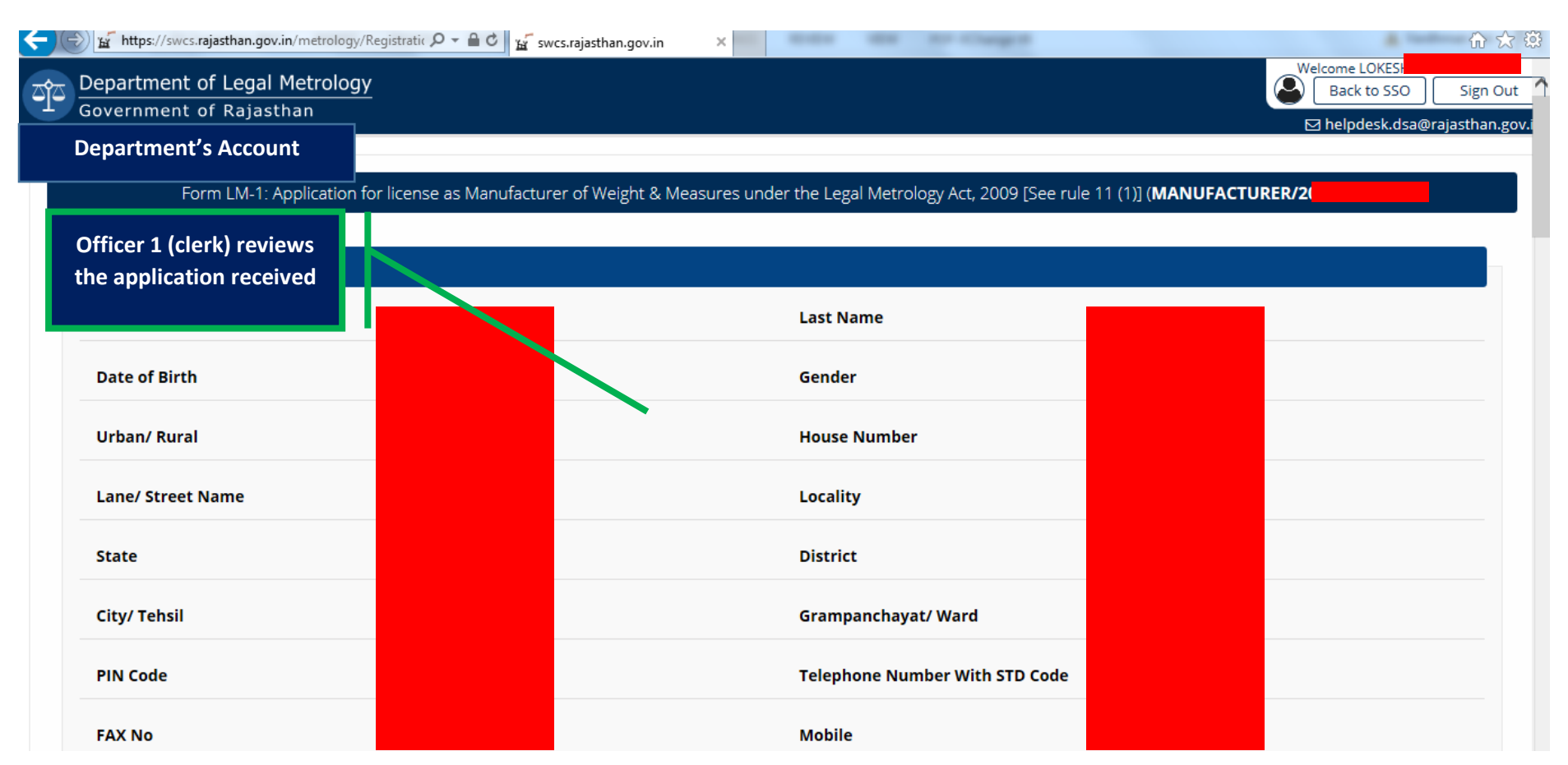

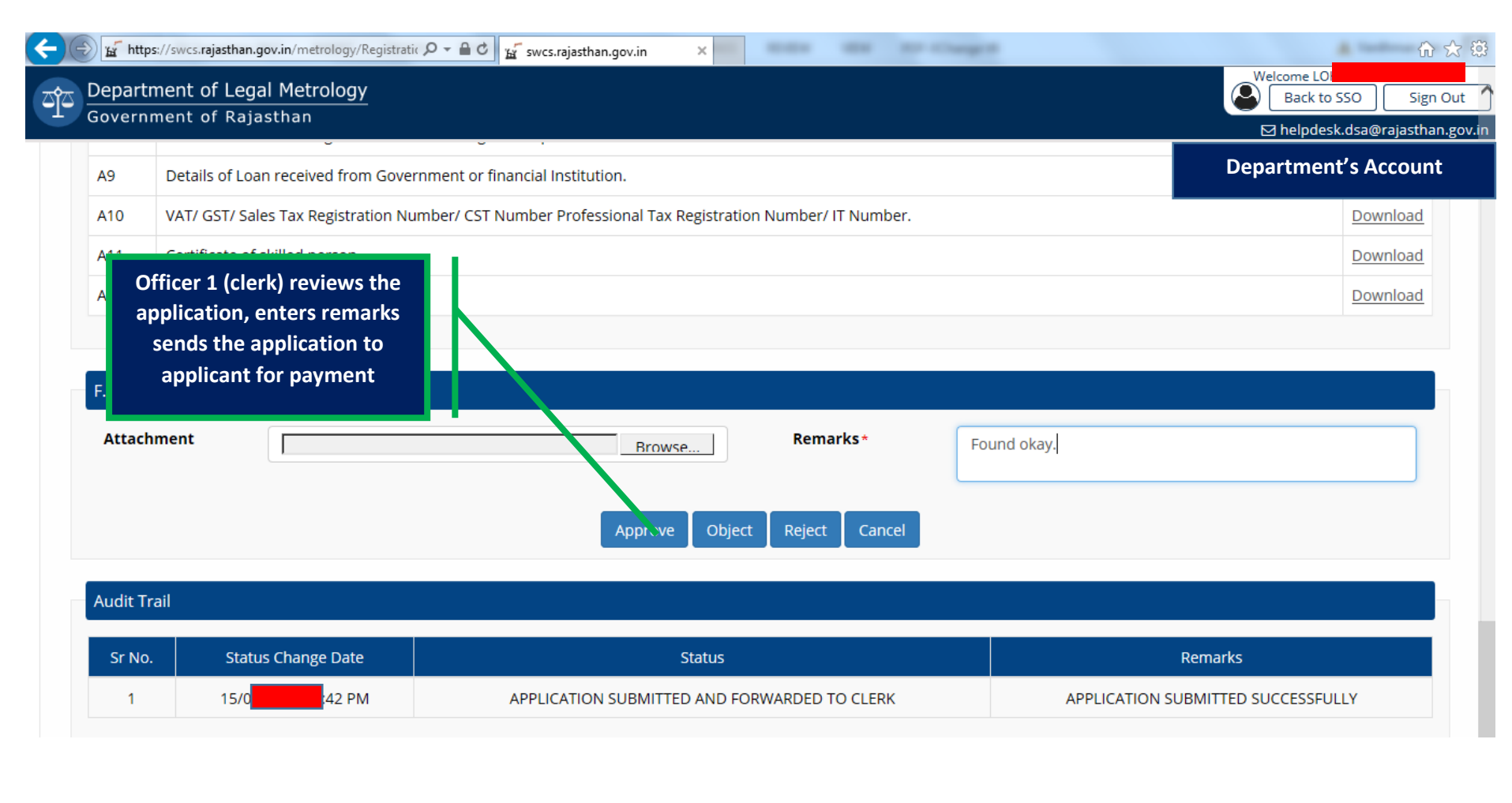

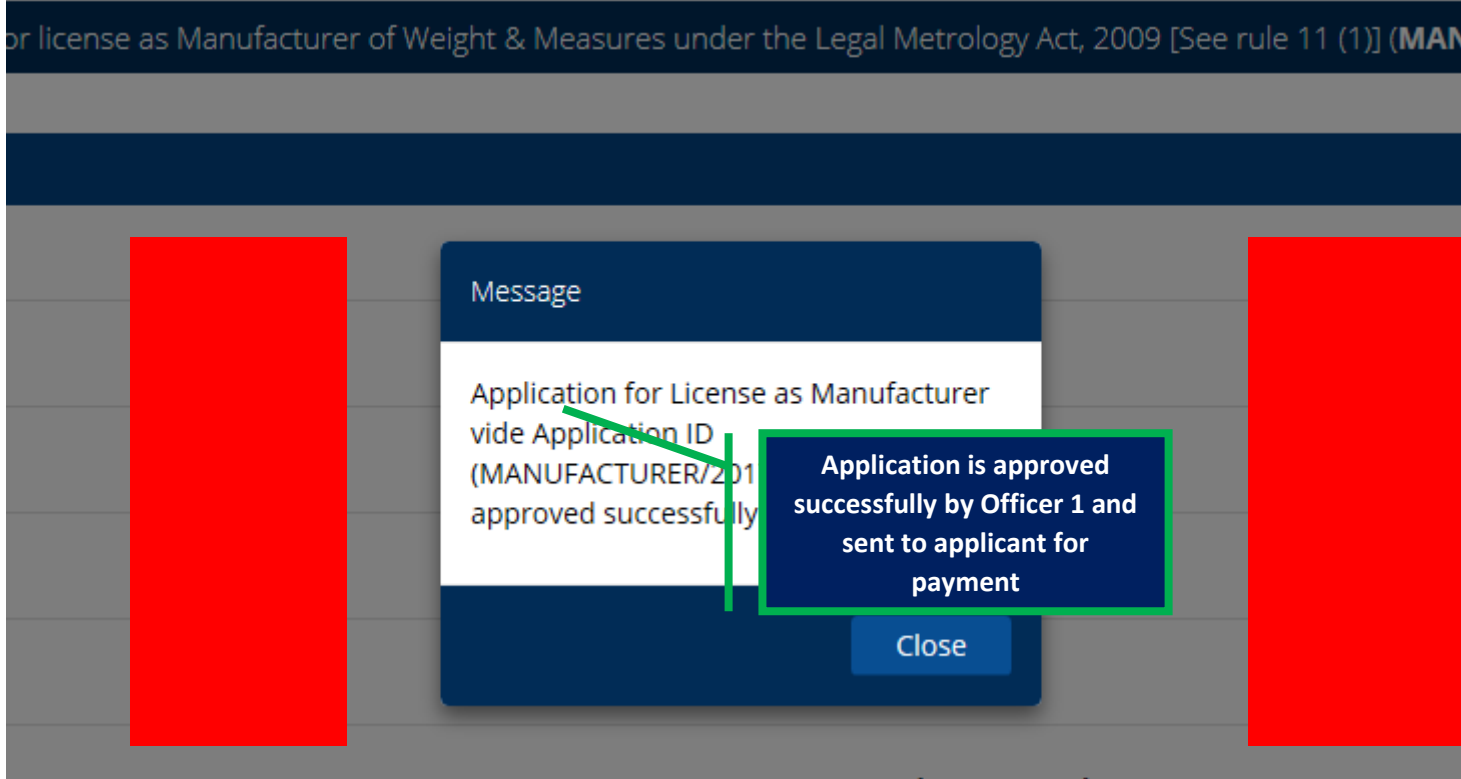

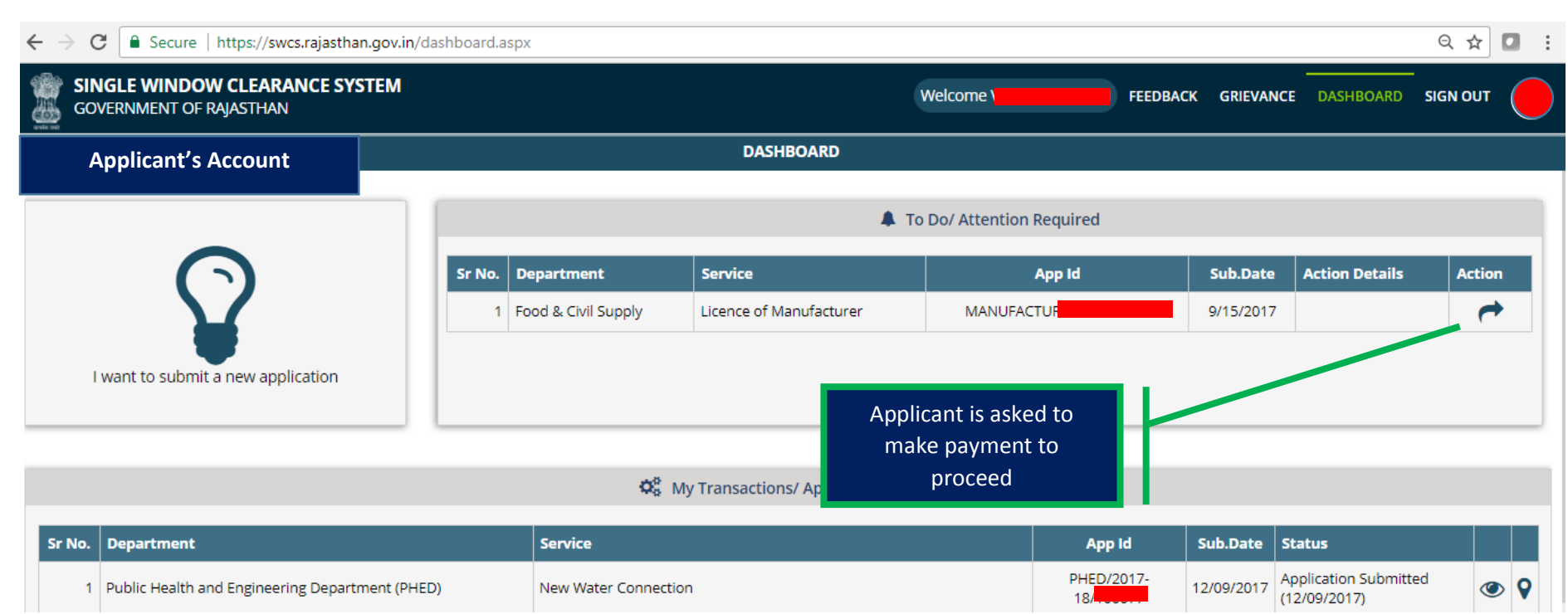

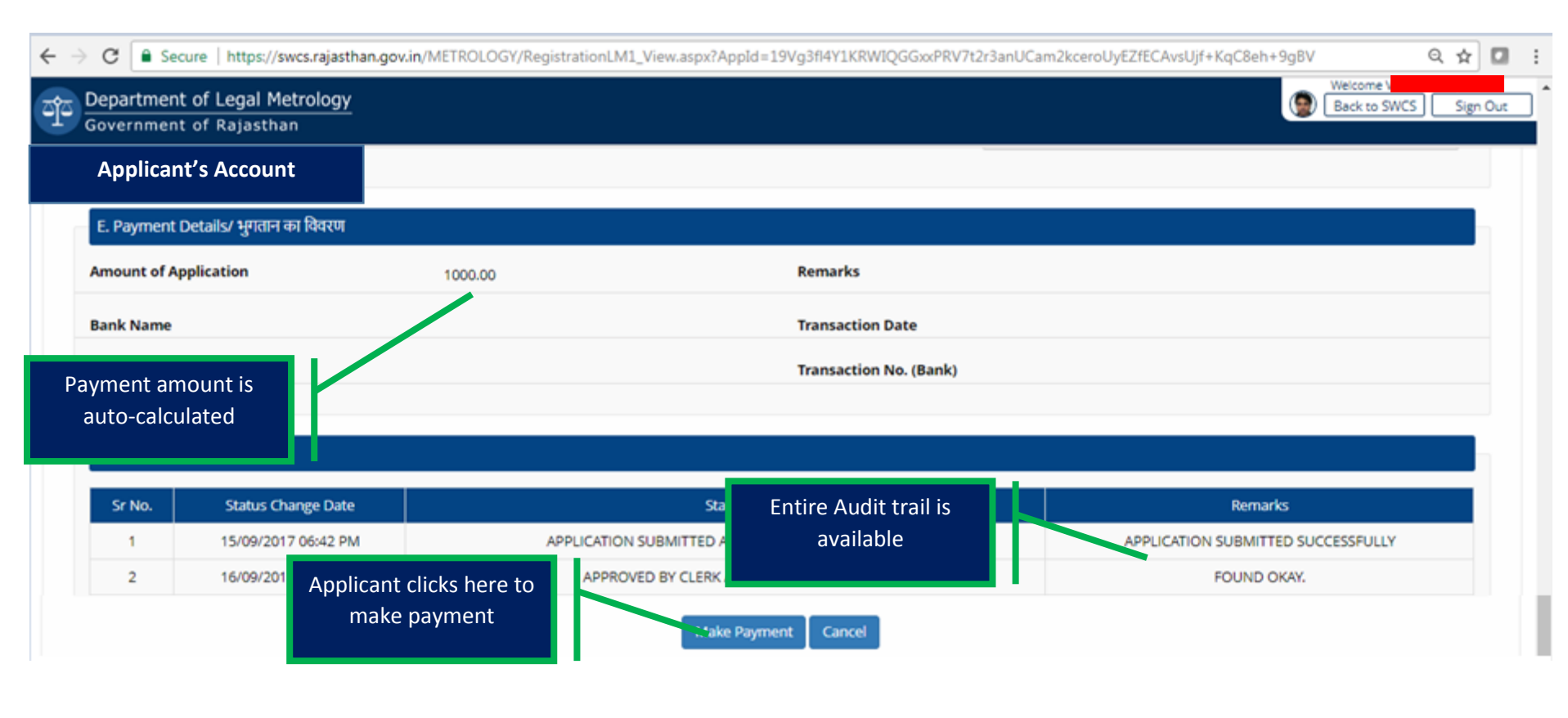

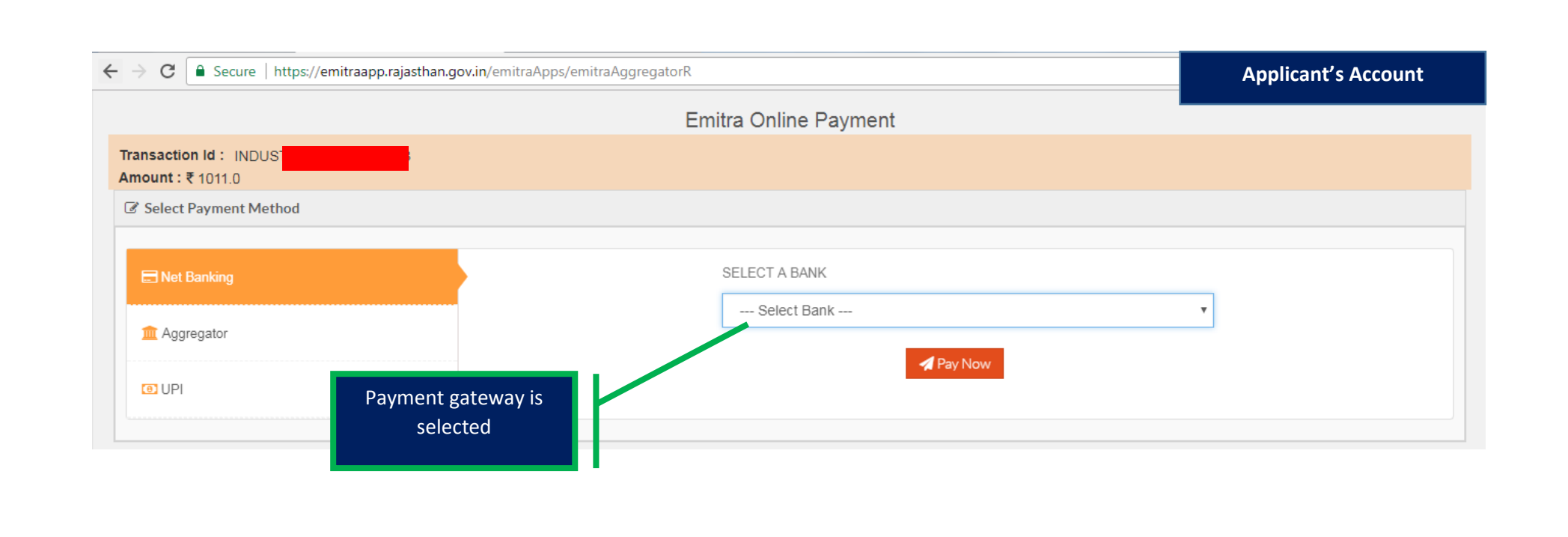

← → C | B Secure | https://pgi.billdesk.com/pgidsk/ProcessPayment;jsessionid=0000CWkvto16lWKWPA-4eEiD-Hq:1a7ou31pi?wpage=FRn34xOfpbMIOK6FyVqwCYCP

☆ ■ :

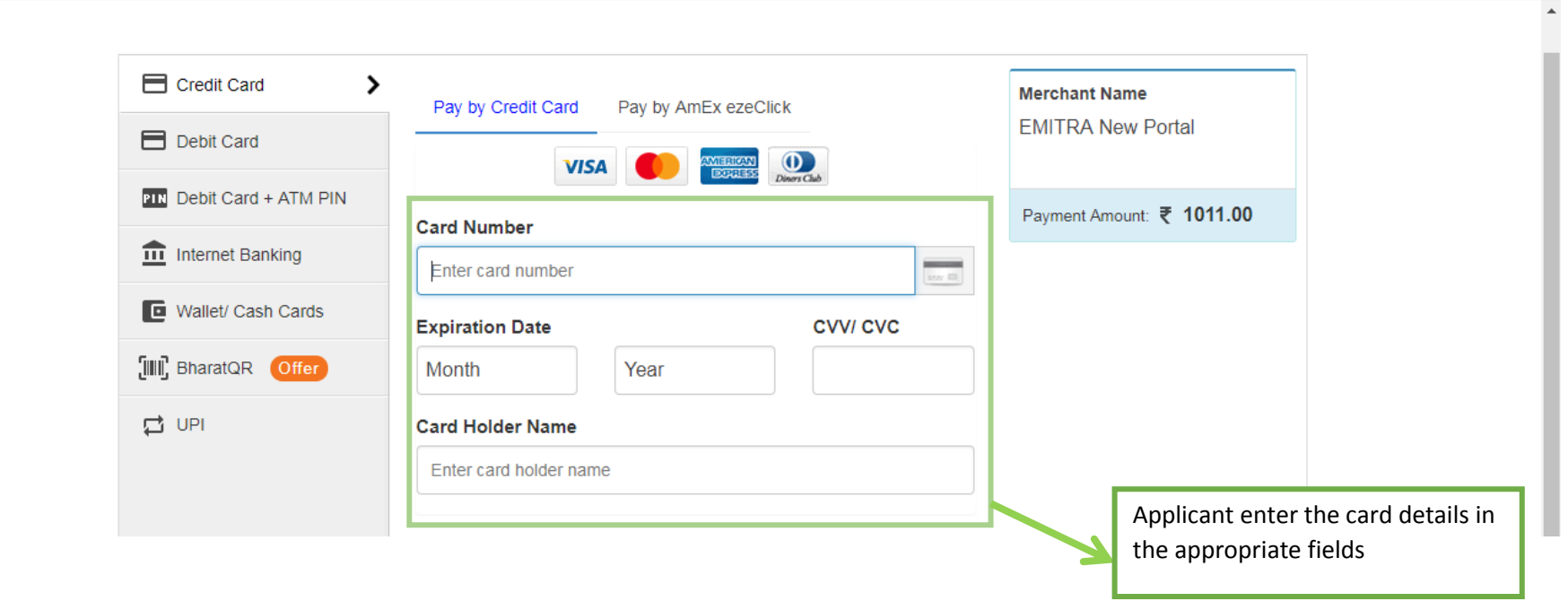

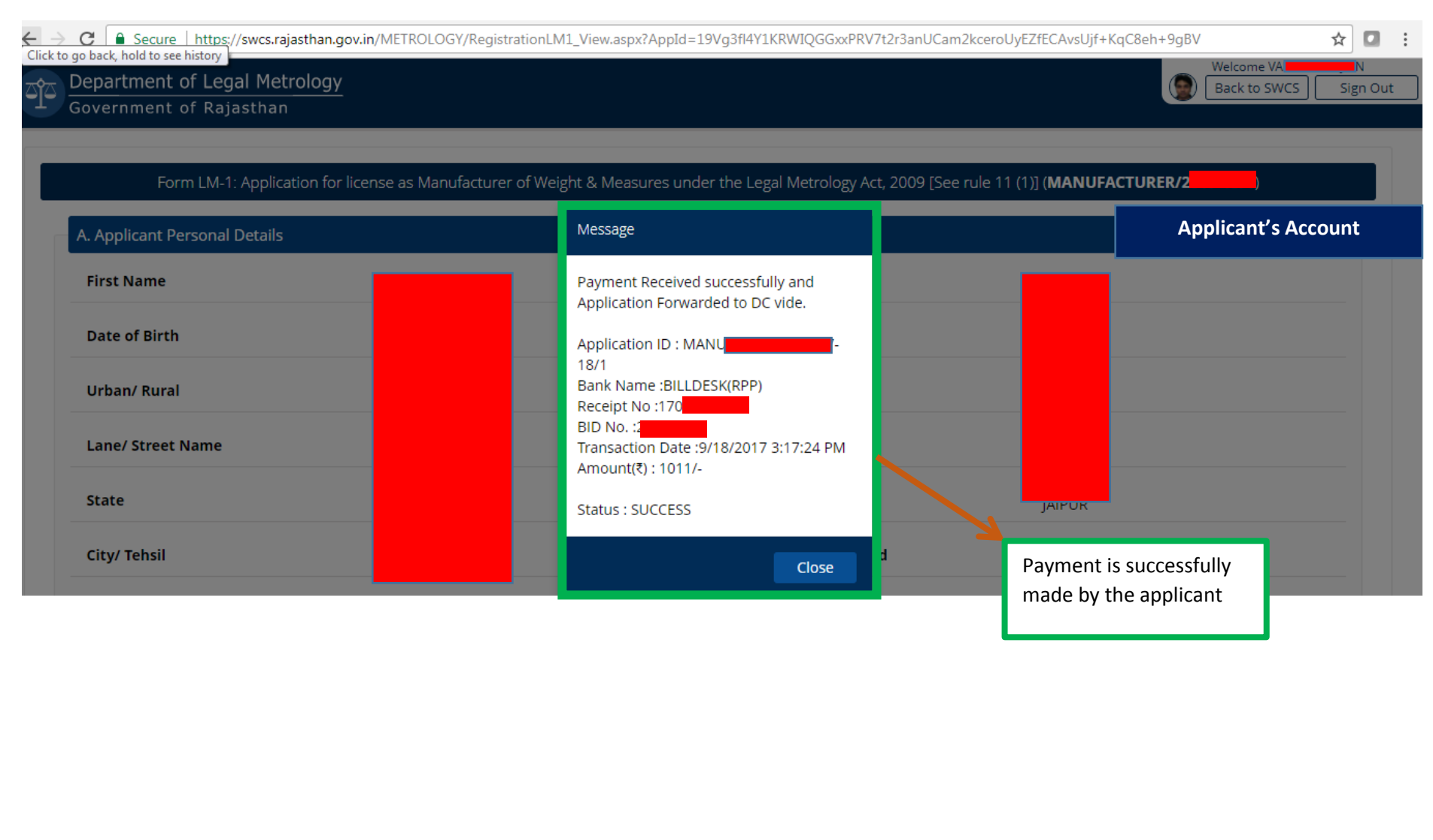

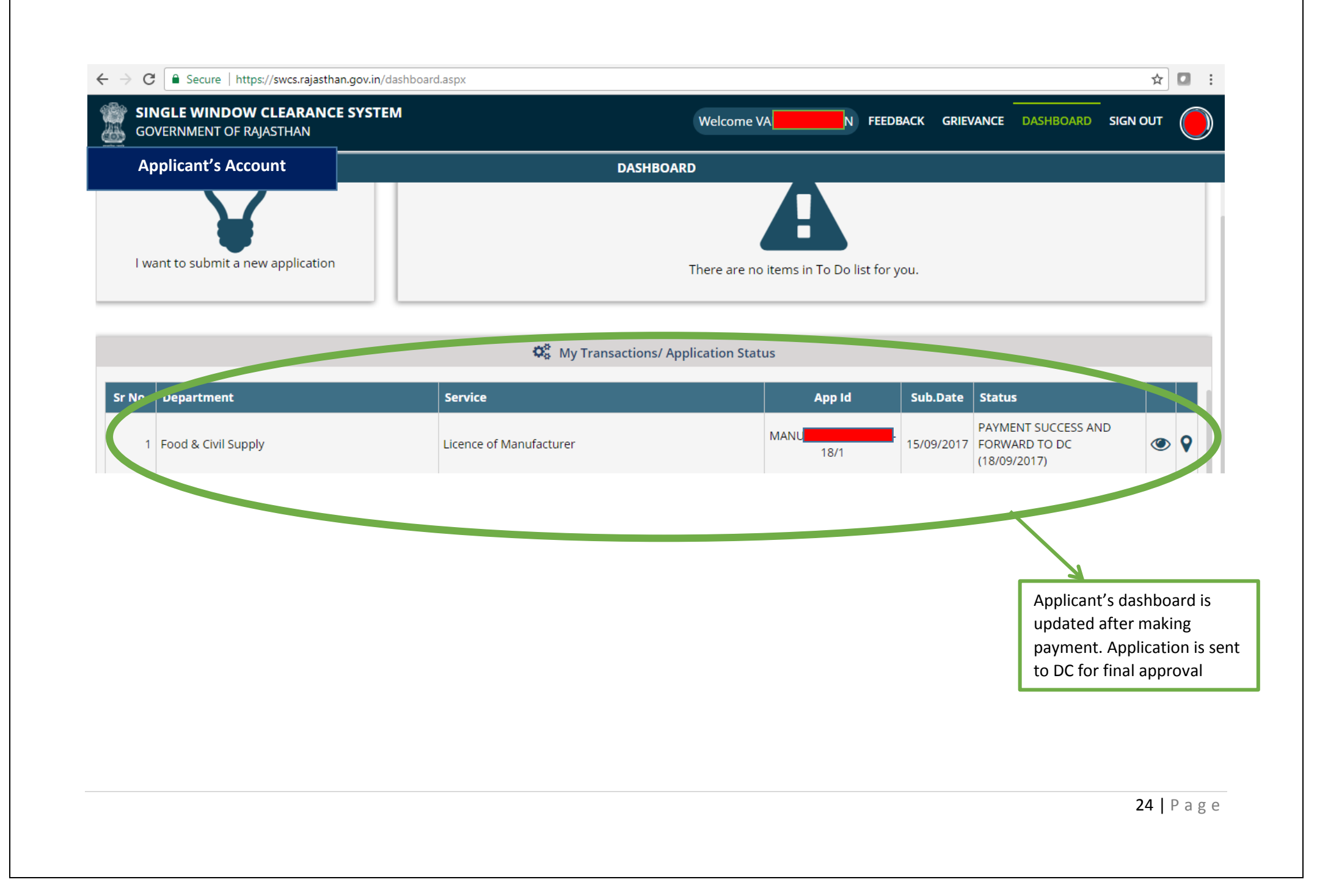

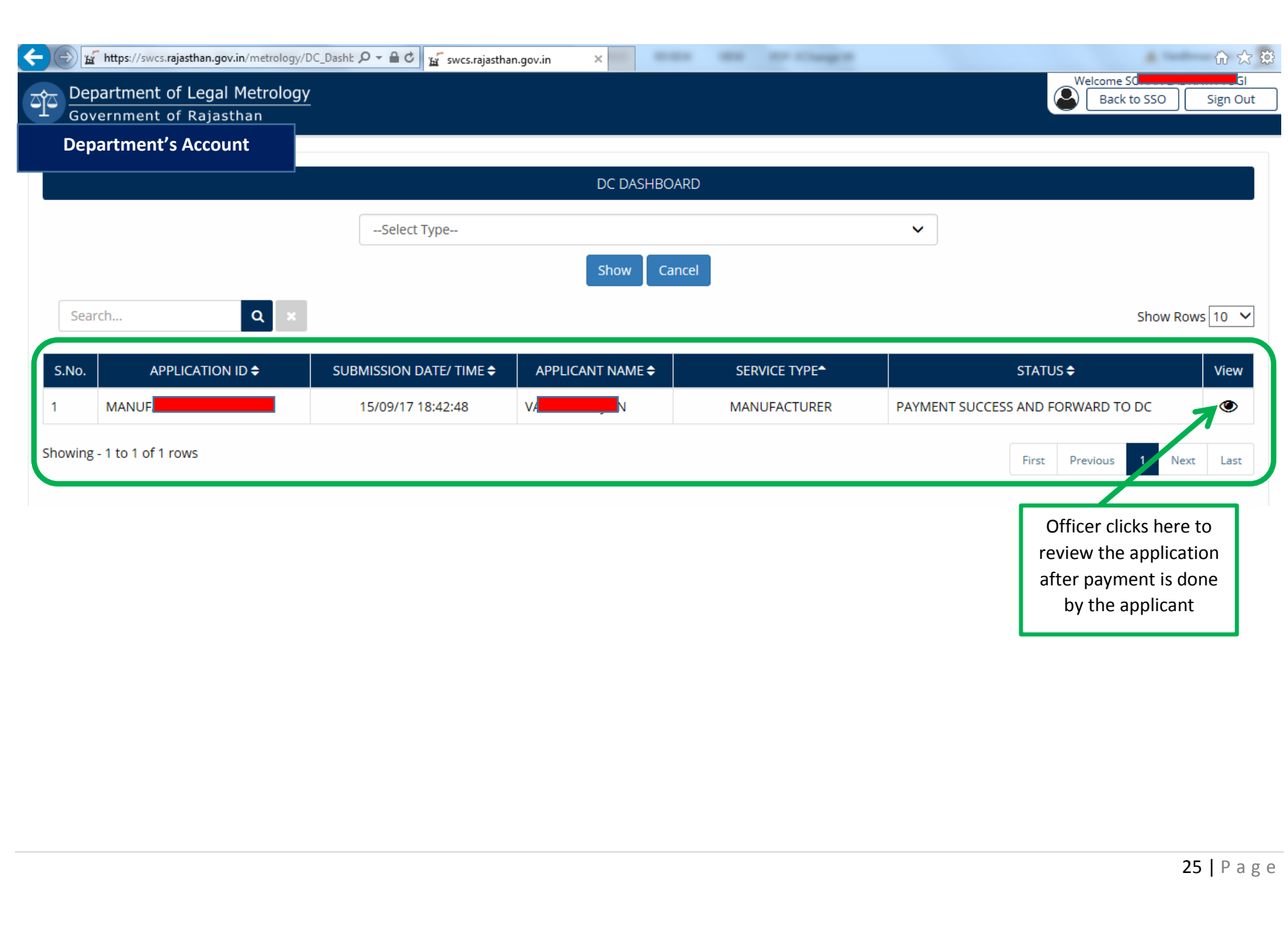

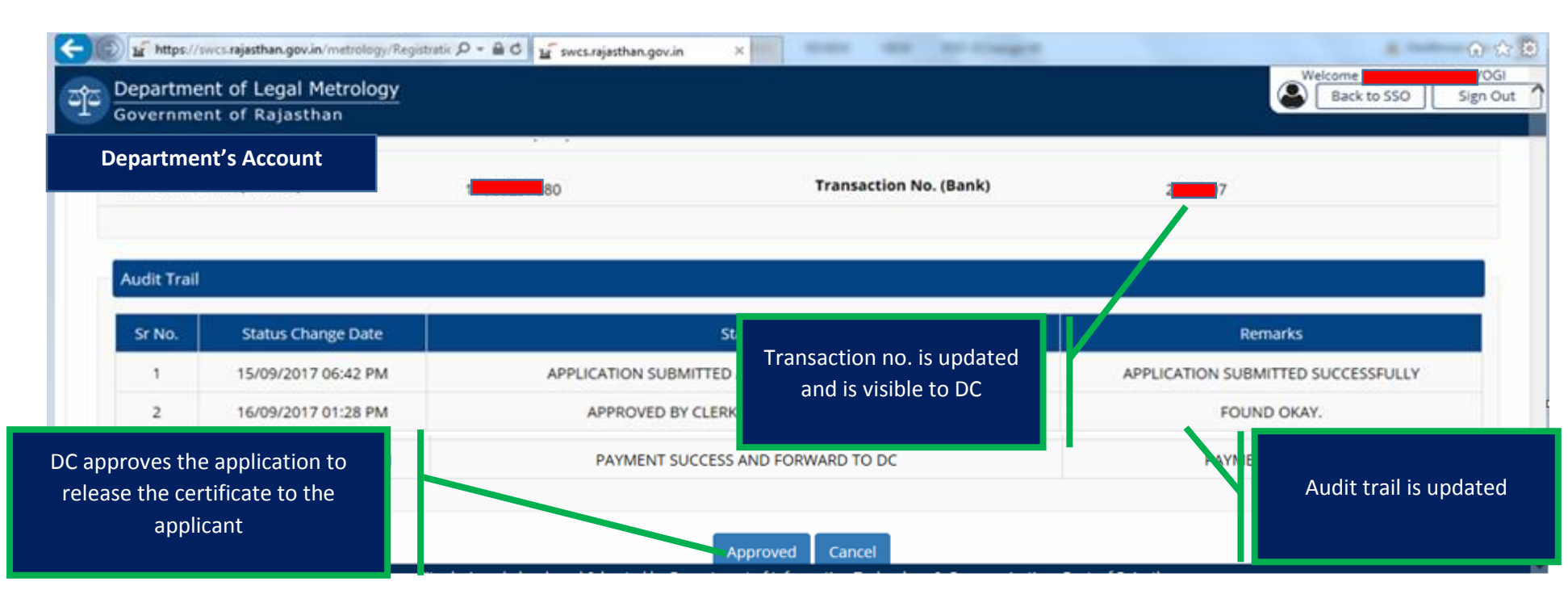

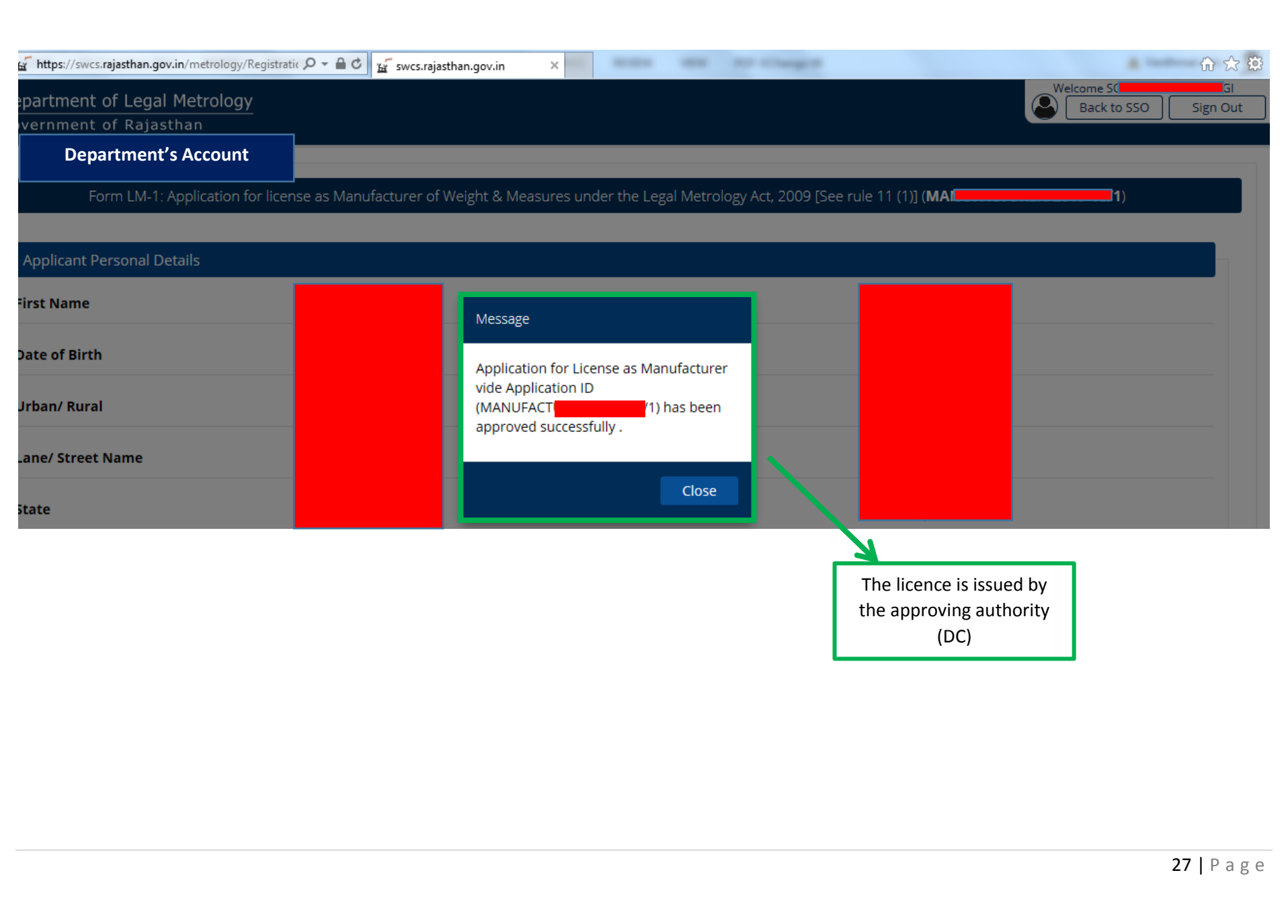

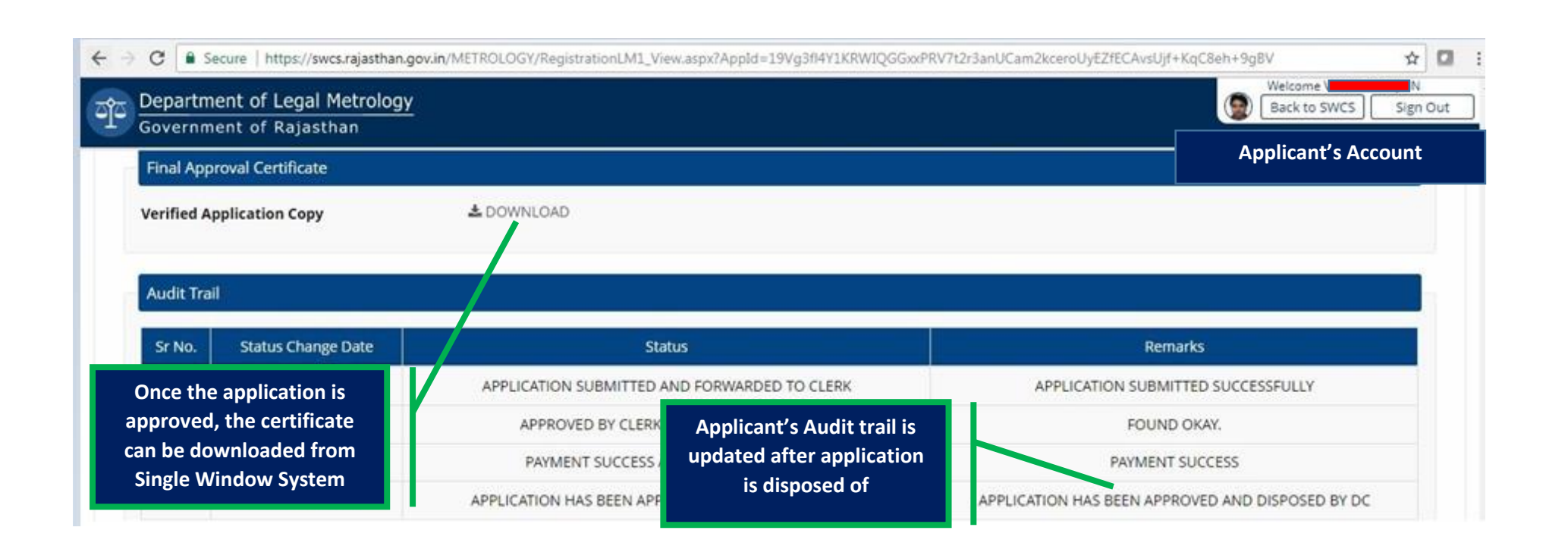

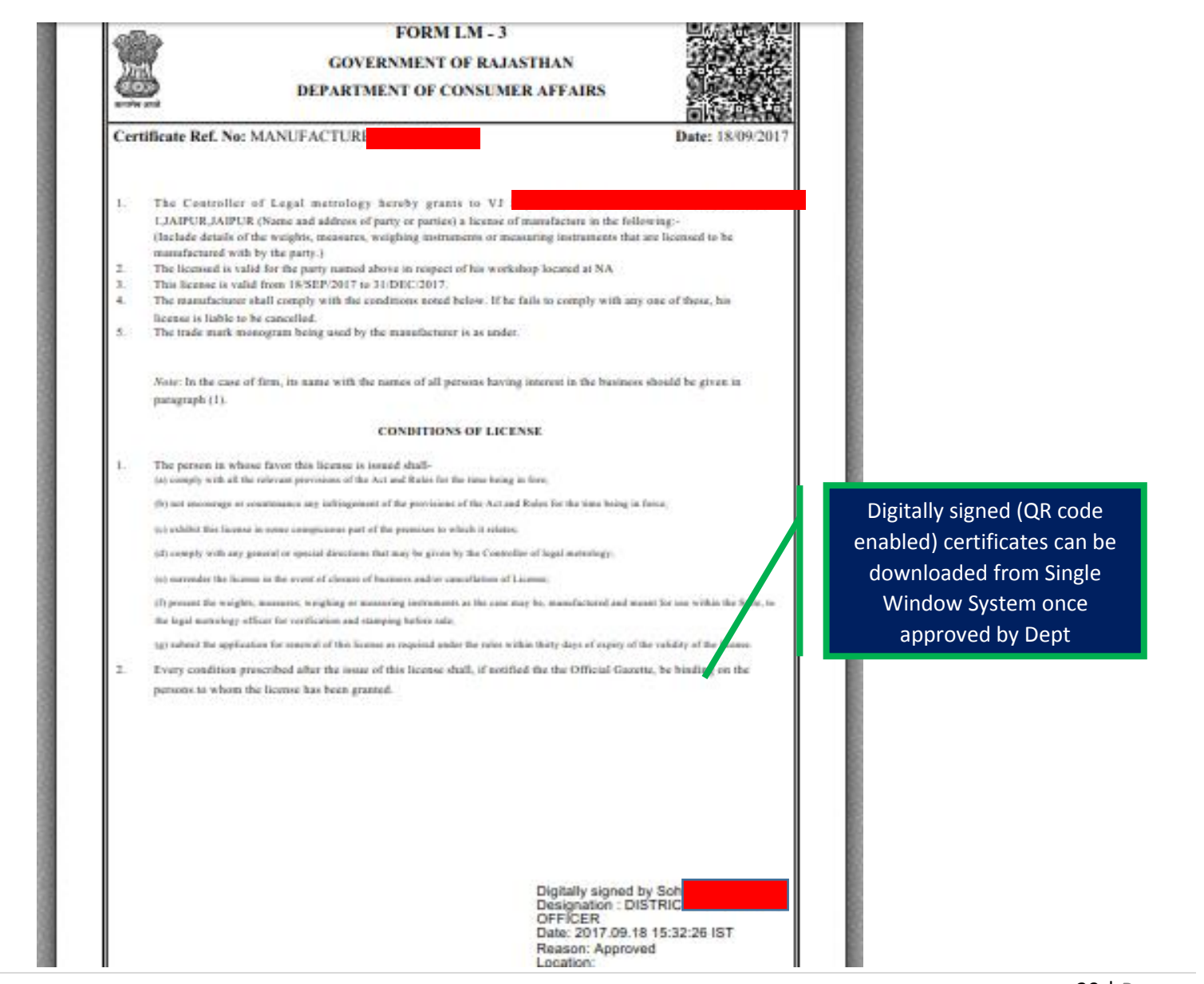

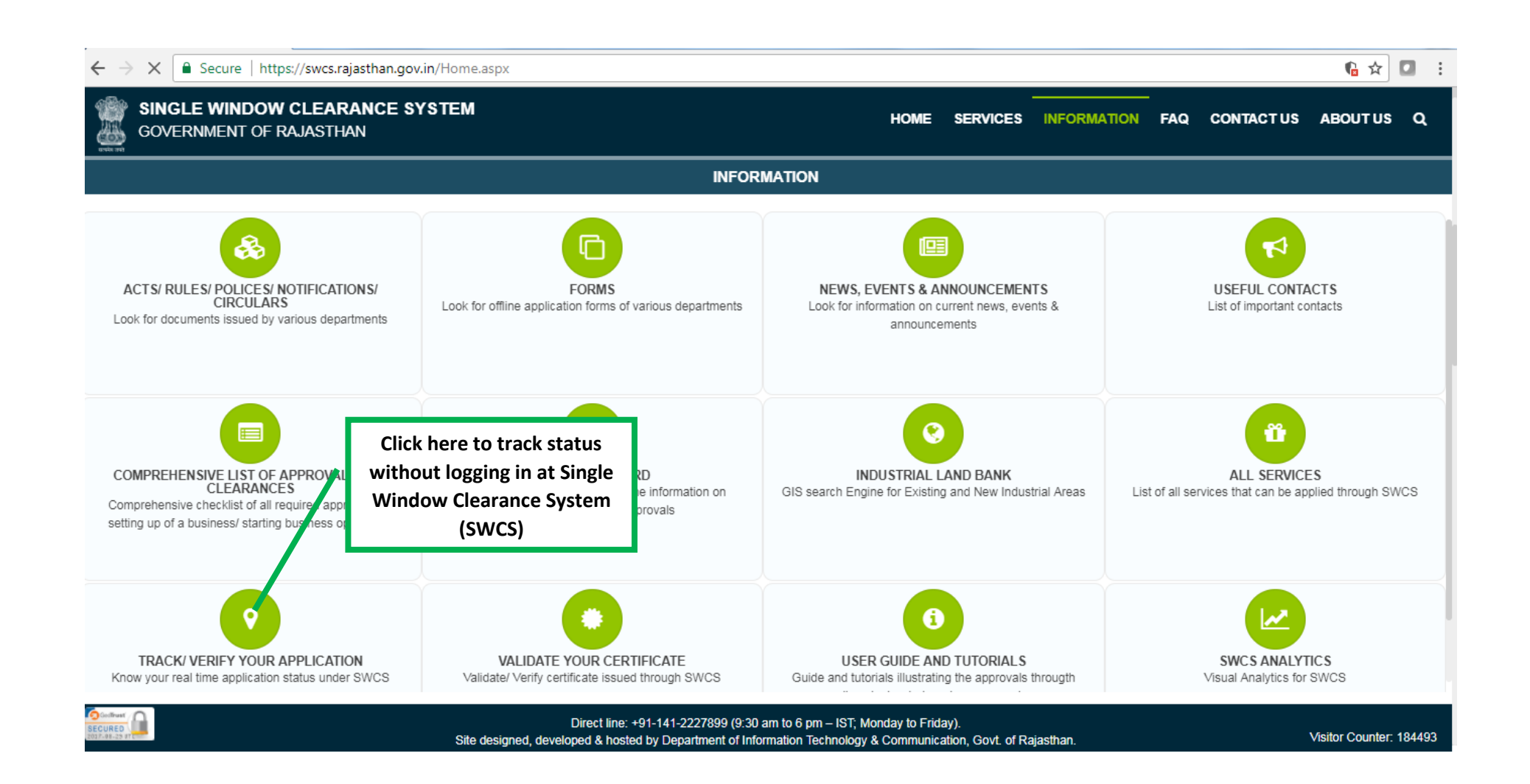

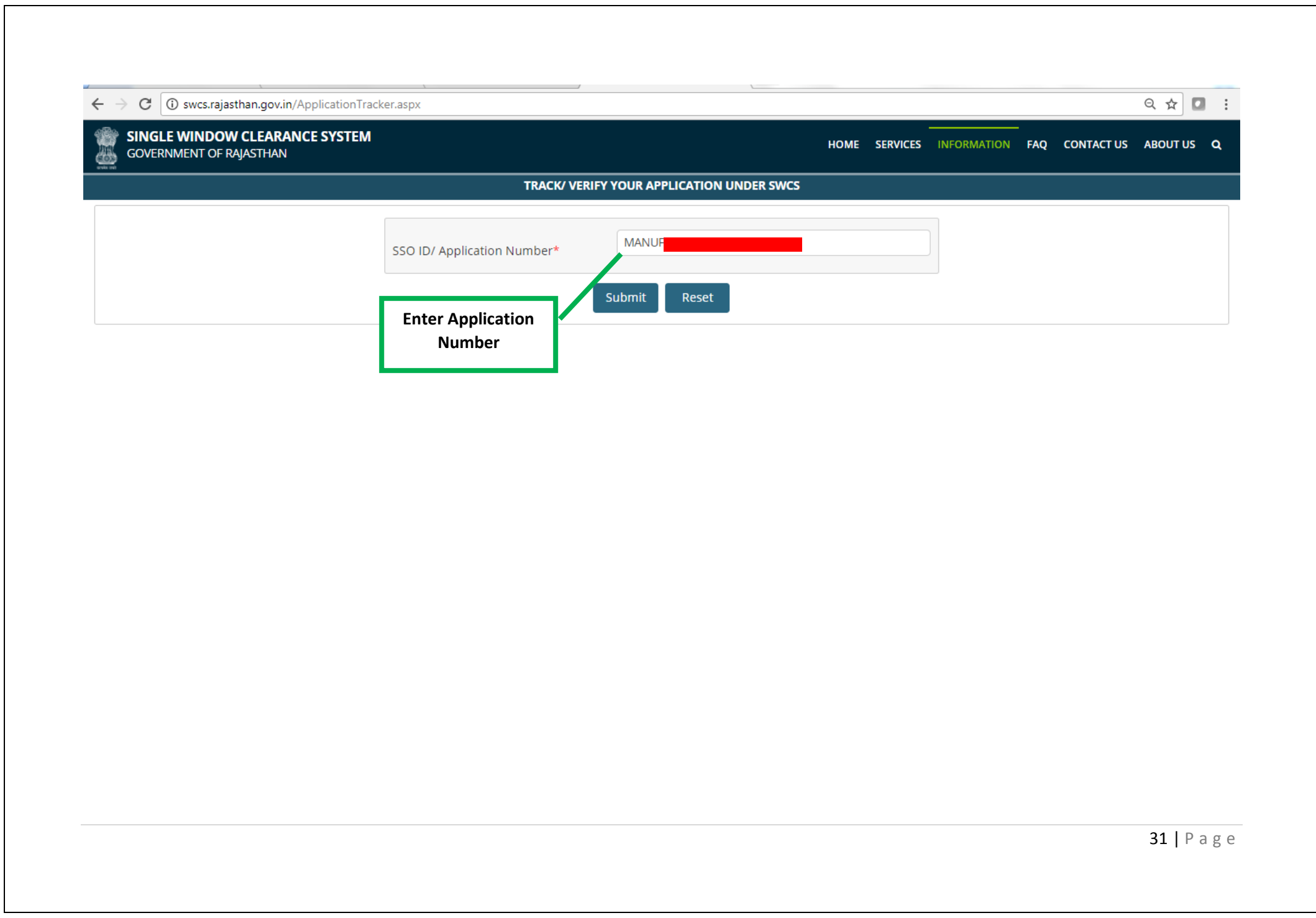

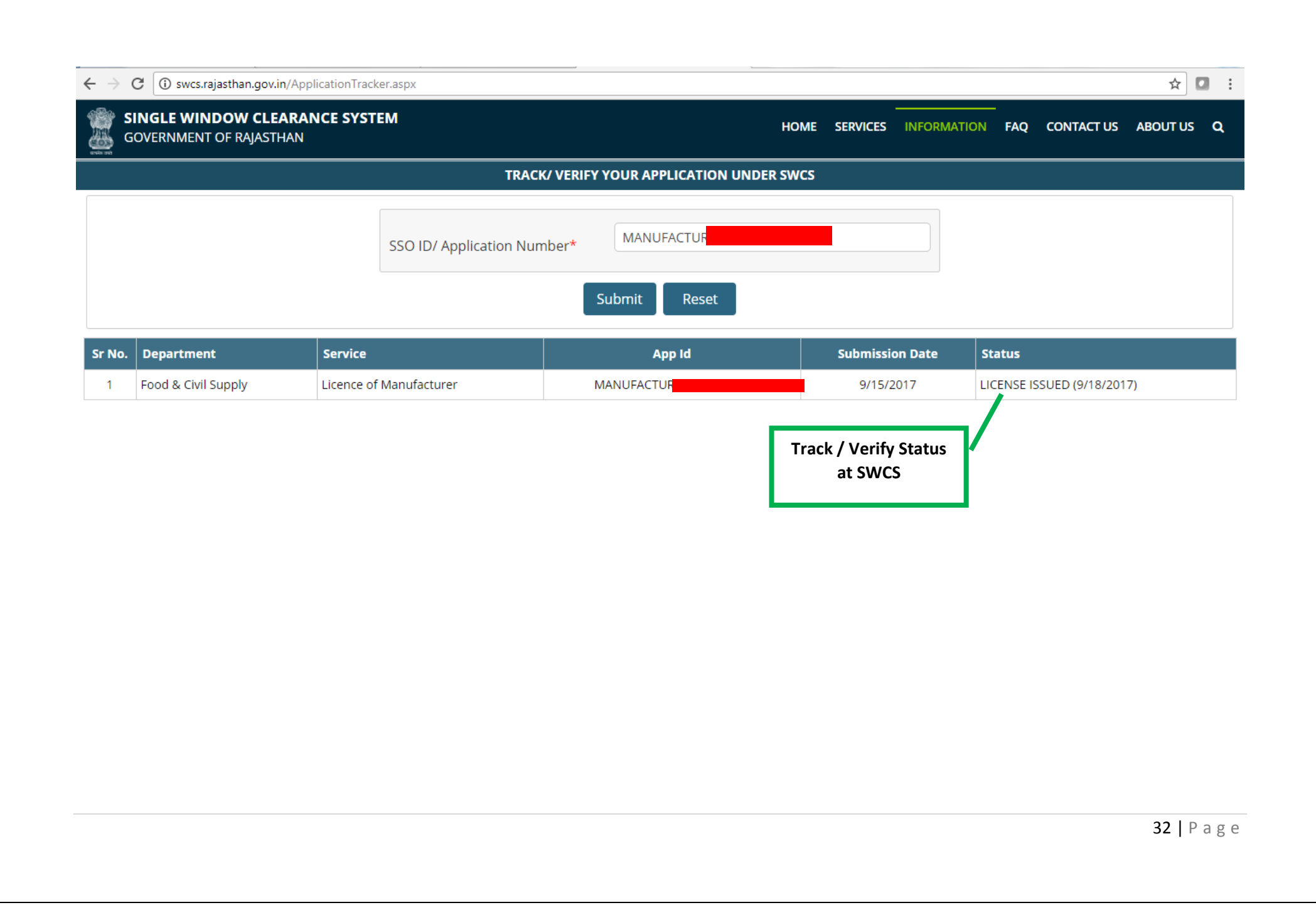